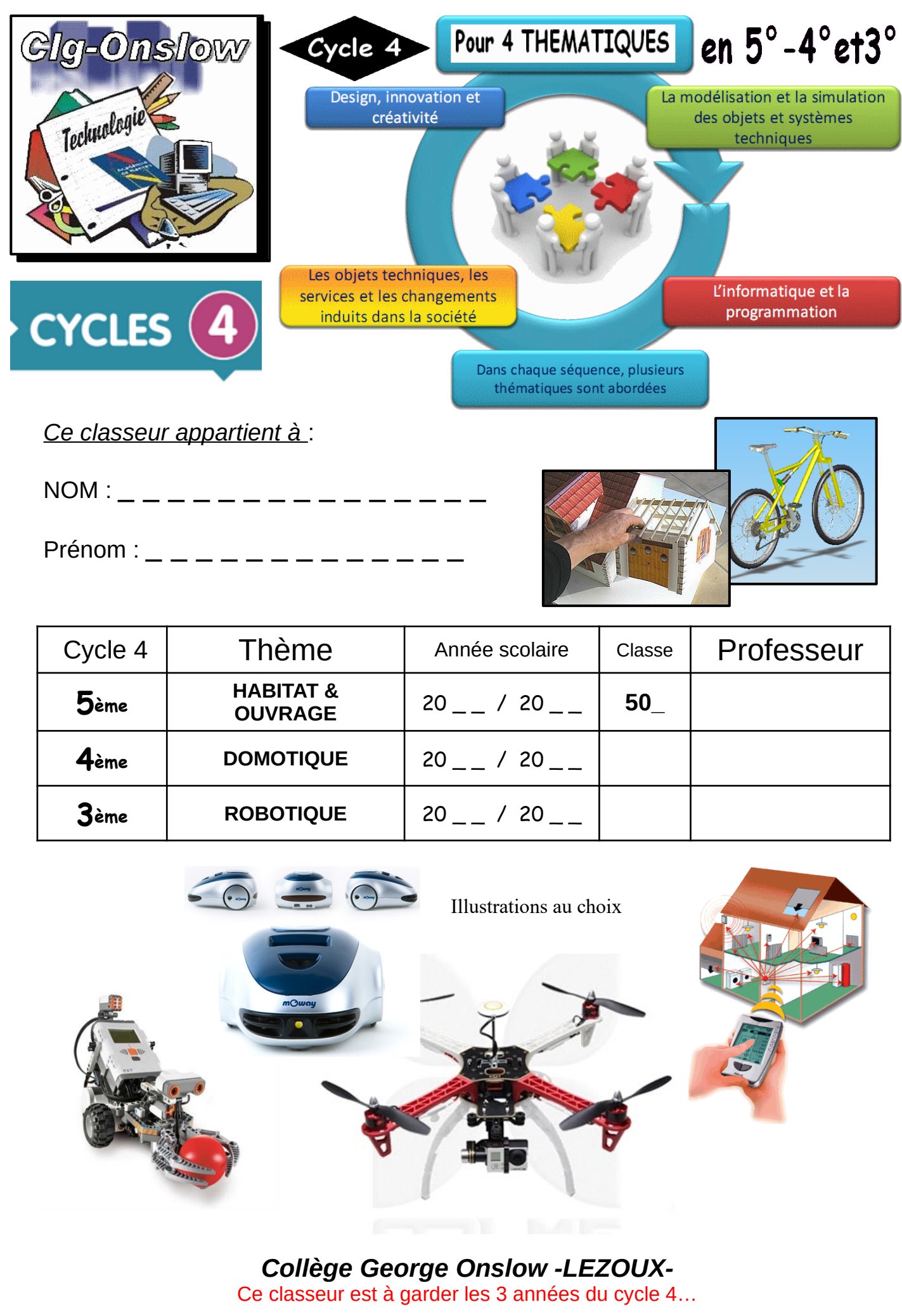

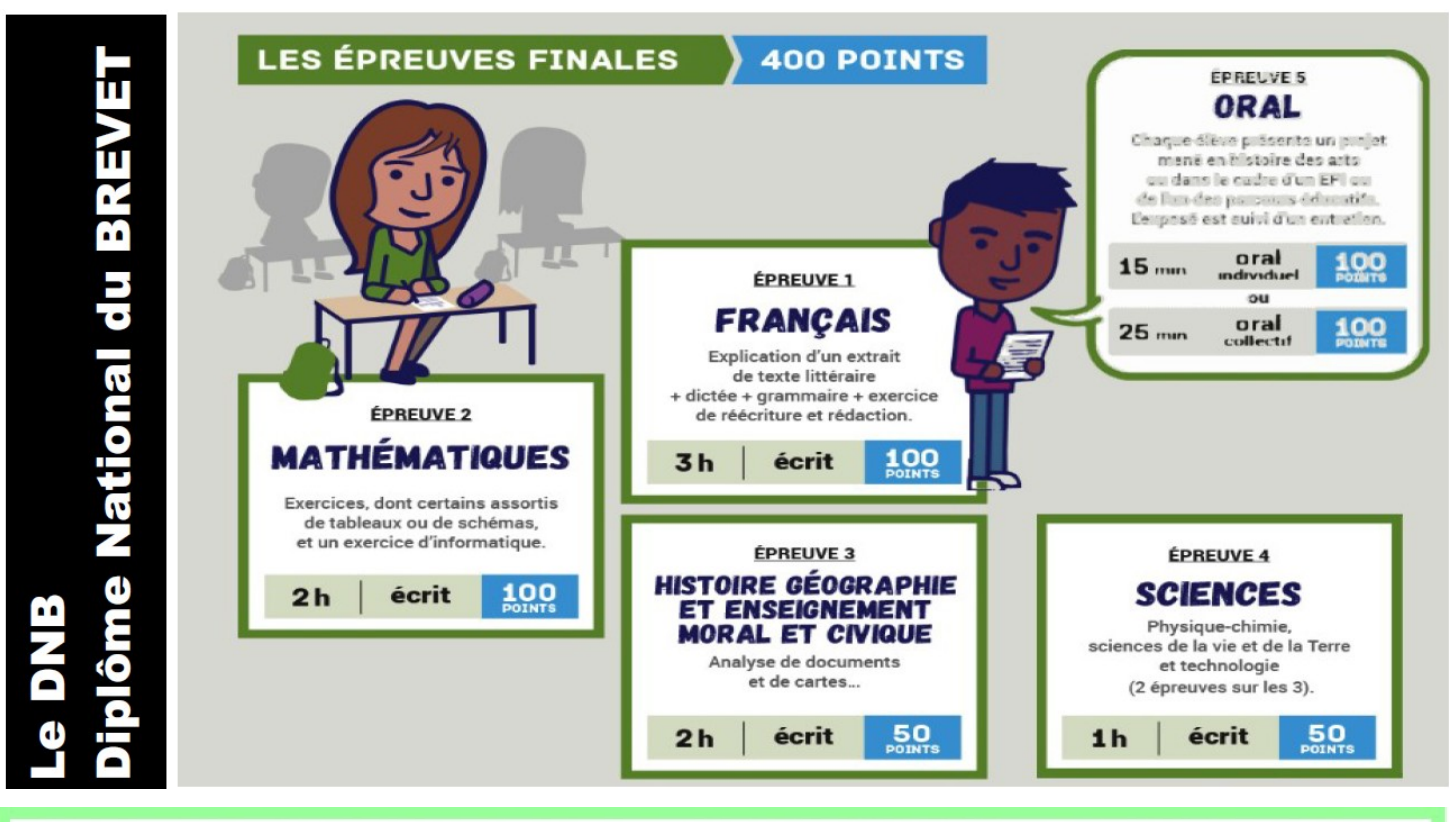

Les programmes de l'ensemble des niveaux et la validation des COMPETENCES en fin de Cycle

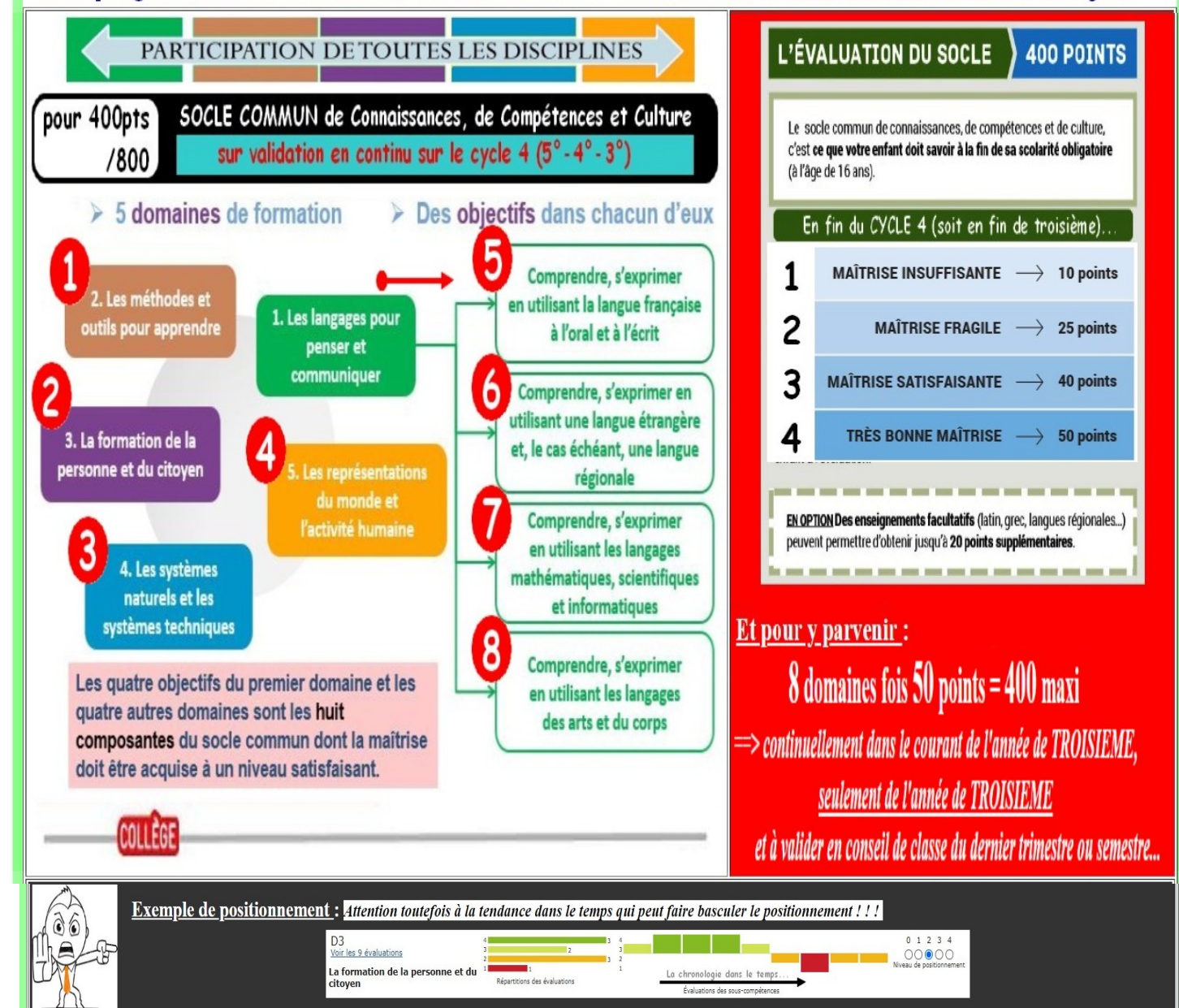

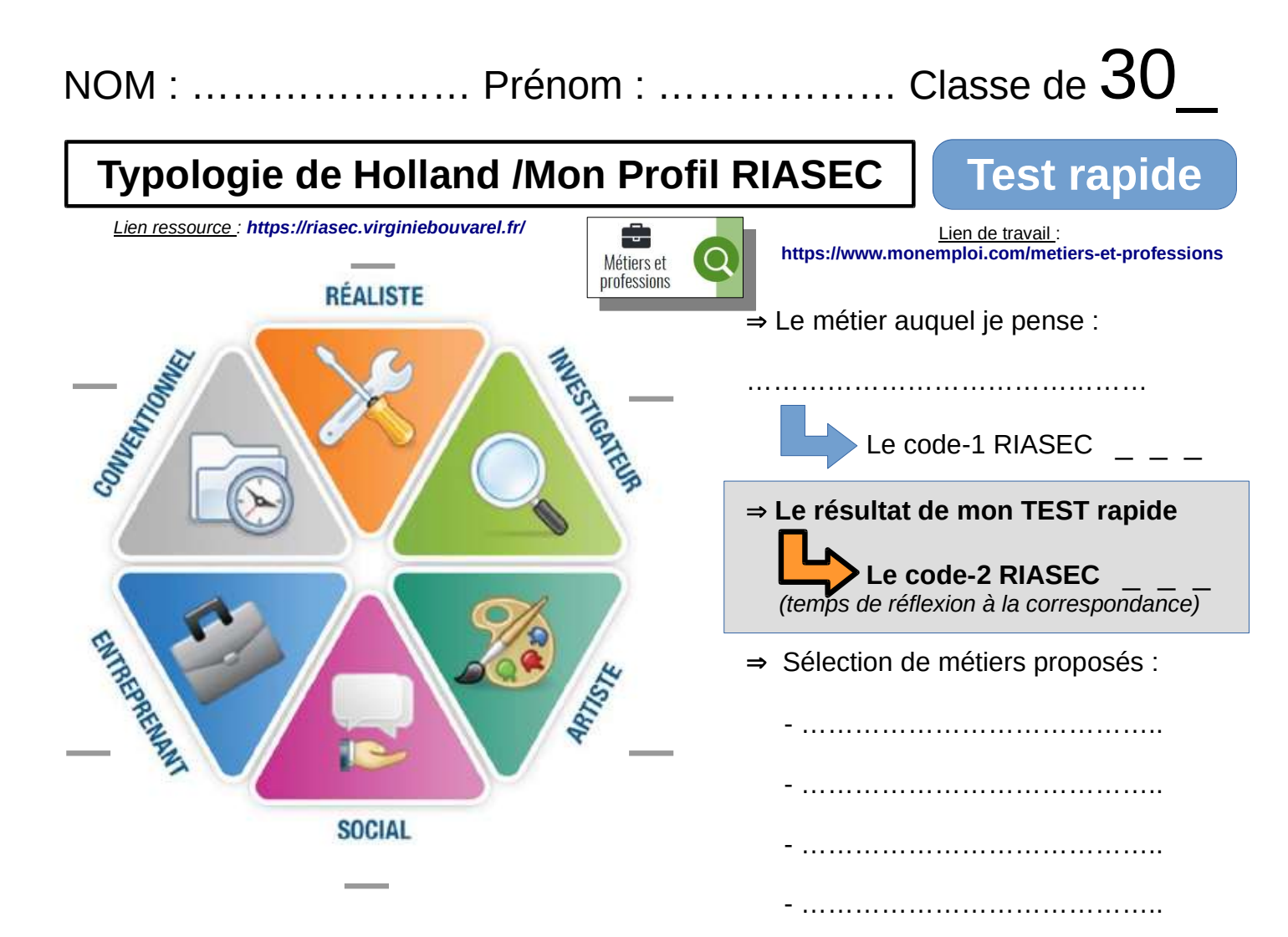

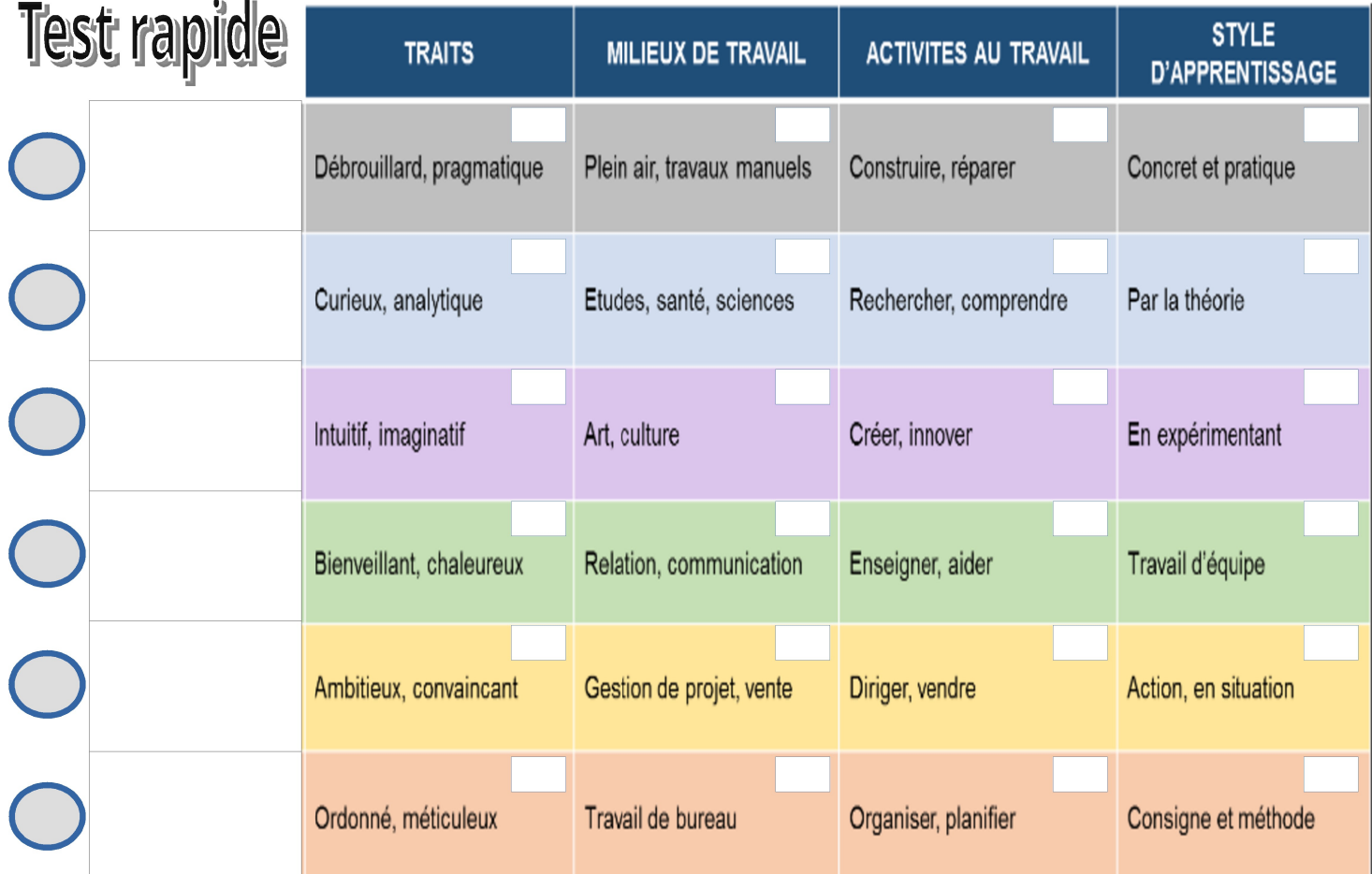

Total = 24 pts (pour compléter : Reporter 3-2-1 pts sur chaque colonne par reconnaissance de mon profil)

### Êtes vous Réaliste, Artistique, **Conventionnel, Entreprenant, Investigateur ou encore Social?**

\*\*\*\*\*\*\*\*\*\*\*\*\*\*\*\*\*\*\*\*\*\*\*\*\*\*\*\*\*\*\*\*\*\*\*\*\*

La typologie de HOLLAND : Profil RIASEC

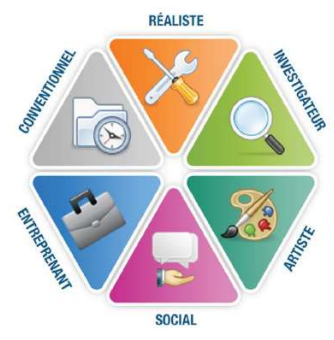

- Vous connaissez-vous bien?

- Est-ce que les différents secteurs d'activité professionnelle, les programmes de formation correspondants et les statistiques d'emploi vous sont familier ?

### Ce travail peut vous permettre de faire un choix d'orientation éclairé, stratégique et en harmonie avec vos aspirations.

Le profil auquel nous faisons référence est basé sur la typologie professionnelle RIASEC, aussi appelé la typologie de Holland (nom du chercheur fondateur). Le code RIASEC, distingue six différents types d'intérêts: (R) réaliste, (I) investigateur, (A) artistique, (S) social,  $(E)$  entreprenant et  $(C)$  conventionnel.

Selon Holland - et de nombreuses recherches l'ont confirmé - le choix d'une profession, d'un métier, est une forme d'expression de la personnalité d'un individu et donc en rapport avec sa typologie. L'appartenance de travailleurs à l'un ou l'autre des six types serait déterminée par des habiletés, par certains traits de personnalité et par des intérêts. Chaque profession est donc une combinaison de plusieurs types.

### Le type Réaliste

Les personnes de ce type exercent surtout des tâches concrètes. Habiles de leurs mains, elles savent coordonner leurs gestes. Elles se servent d'outils, font fonctionner des appareils, des machines, des véhicules. Les réalistes ont le sens de la mécanique, le souci de la précision. Plusieurs exercent leur profession à l'extérieur plutôt qu'à l'intérieur. Leur travail demande souvent une bonne endurance physique, et même des capacités athlétiques. Ces personnes sont patientes, minutieuses, constantes, sensées, naturelles, franches, pratiques, concrètes, simples.

#### Le type investigateur

La plupart des personnes de ce type ont des connaissances théoriques pour agir. Elles disposent de renseignements spécialisés dont elles se servent pour résoudre des problèmes. Ce sont des personnes qui observent. Leur principale compétence tient à la compréhension qu'elles ont des phénomènes. Elles aiment bien se laisser absorber dans leurs réflexions. Elles aiment jouer avec les idées. Elles valorisent le savoir. Ces personnes sont critiques, curieuses, soucieuses de se renseigner, calmes, réservées, persévérantes, tolérantes, prudentes dans leurs jugements, logiques, objectives, rigoureuses, intellectuelles.

### Le type artistique

Les personnes de ce type aiment les activités qui leur permettent de s'exprimer librement, à partir de leurs perceptions, de leur sensibilité et de leur intuition. Elles s'intéressent au travail de création, qu'il s'agisse d'art visuel, de littérature, de musique, de publicité ou de spectacle. D'esprit indépendant et non conformiste, elles sont à l'aise dans des situations qui sortent de l'ordinaire. Elles sont dotées d'une grande sensibilité et imagination. Bien qu'elles soient rebutées par les tâches méthodiques et routinières, elles sont néanmoins capables de travailler avec discipline. Ces personnes sont spontanées, expressives, imaginatives, émotives, indépendantes, originales, intuitives, passionnées, fières, flexibles, disciplinées.

### Le type social

Les personnes de ce type aiment être en contact avec les autres dans le but de les aider, de les informer, de les éduquer, de les divertir, de les soigner ou encore de favoriser leur croissance. Elles s'intéressent aux comportements humains et sont soucieuses de la qualité de leurs relations avec les autres. Elles utilisent leur savoir ainsi que leurs impressions et leurs émotions pour agir et pour interagir. Elles aiment communiquer et s'expriment facilement. Ces personnes sont attentives aux autres, coopératives, collaboratrices, compréhensives, dévouées, sensibles, sympathiques, perspicaces, bienveillantes, communicatives, encourageantes.

### Le type entreprenant

Les personnes de ce type aiment influencer leur entourage. Leur capacité de décision, le sens de l'organisation et une habileté particulière à communiquer leur enthousiasme les appuient dans leurs objectifs. Elles savent vendre des idées autant que des biens matériels. Elles ont le sens de l'organisation, de la planification et de l'initiative et savent mener à bien leurs projets. Elles savent faire preuve d'audace et d'efficacité. Ces personnes sont persuasives, énergiques, optimistes, audacieuses, sûres d'elles-mêmes, ambitieuses, déterminées, diplomates, débrouillardes, sociables.

#### Le type conventionnel

Les personnes de ce type ont une préférence pour les activités précises, méthodiques, axées sur un résultat prévisible. Elles se préoccupent de l'ordre et de la bonne organisation matérielle de leur environnement. Elles préfèrent se conformer à des conventions bien établies et à des consignes claires plutôt que d'agir avec improvisation. Elles aiment calculer, classer, tenir à jour des registres ou des dossiers. Elles sont efficaces dans tout travail qui exige de l'exactitude et à l'aise dans les tâches routinières. Ces personnes sont loyales, organisées, efficaces, respectueuses de l'autorité, perfectionnistes, raisonnables, consciencieuses, ponctuelles, discrètes, strictes.

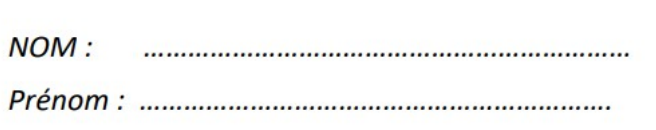

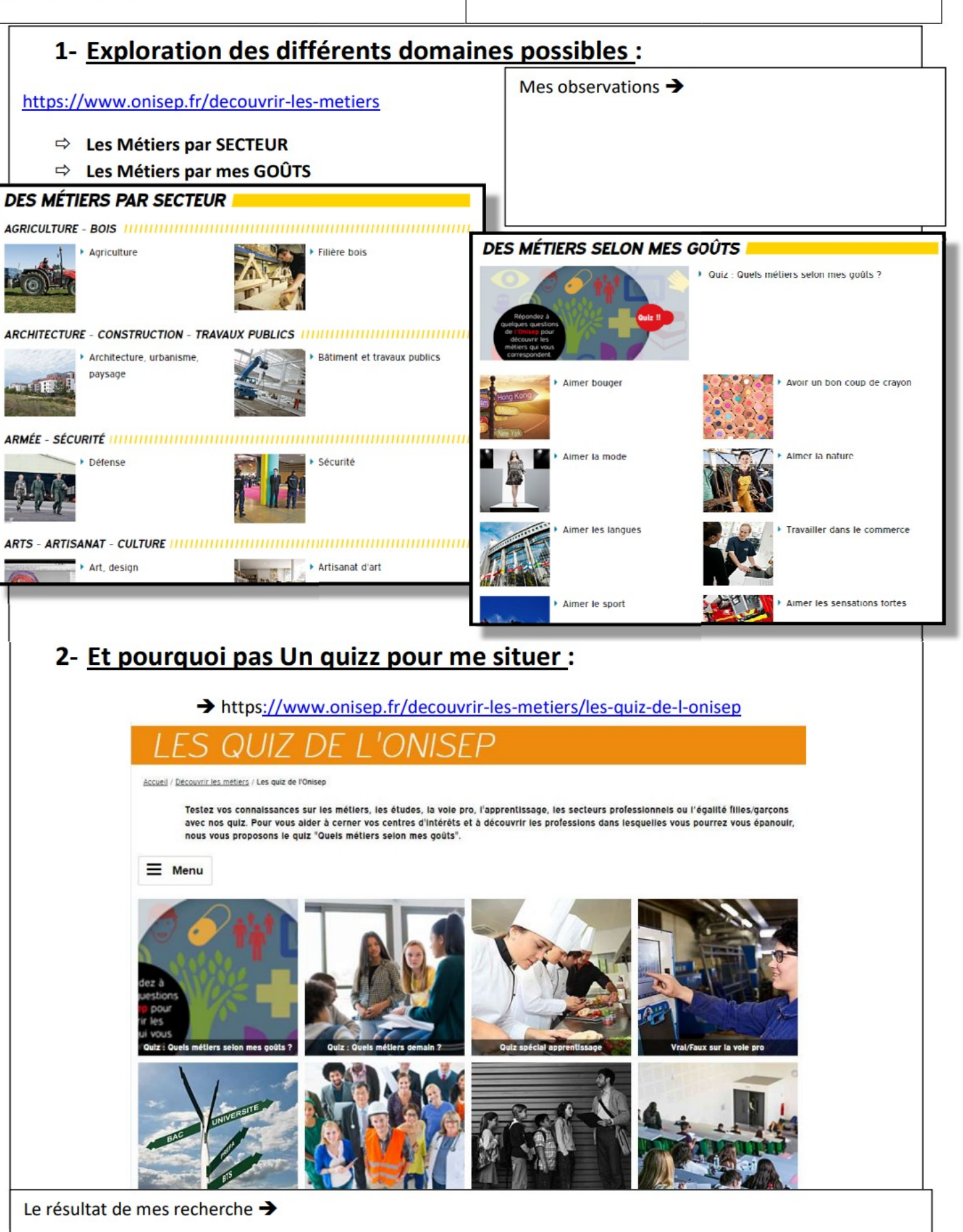

### Représentation NUMERIQUE et test en animation sur logiciel

**Sciences** Technologie

Thème - LA MODELISATION ET LA SIMULATION DES OBJETS ET SYSTEMES TECHNIQUES Compétence - Analyser le fonctionnement et la structure d'un objet. Compétence associée - Décrire, en utilisant les outils et langages de descriptions adaptés, le fonctionnement, la structure et le comportement des objets.

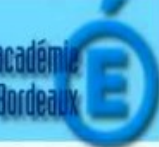

## Connaissance: Outil de description d'une structure

Pour décrire le fonctionnement en technologie, il est nécessaire d'identifier les membres du groupe de travail au sein des îlots ainsi que les outils à disposition notamment le réseau SambaEDU et l'ENT au collège.

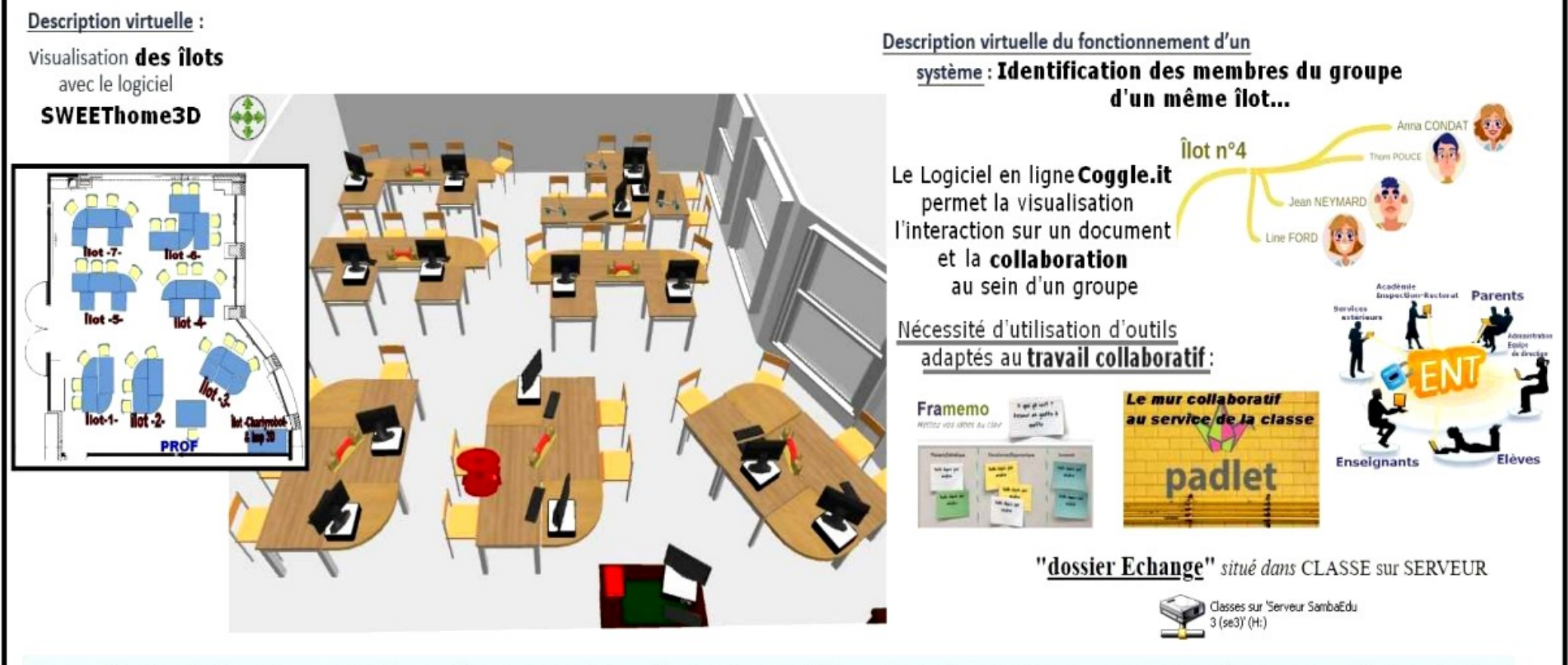

La modélisation du fonctionnement d'un système permet de visualiser, tester, modifier, optimiser le fonctionnement d'un système sans sa présence réelle. On peut ainsi envisager plusieurs solutions, par exemple, en faisant varier la position du composant, en testant d'autres types d'éléments.

Fiche connaissance 1/3 - Outil de description d'un fonctionnement, d'une structure, d'un comportement.

MSOST-1-5-FE1a - Cycle 4

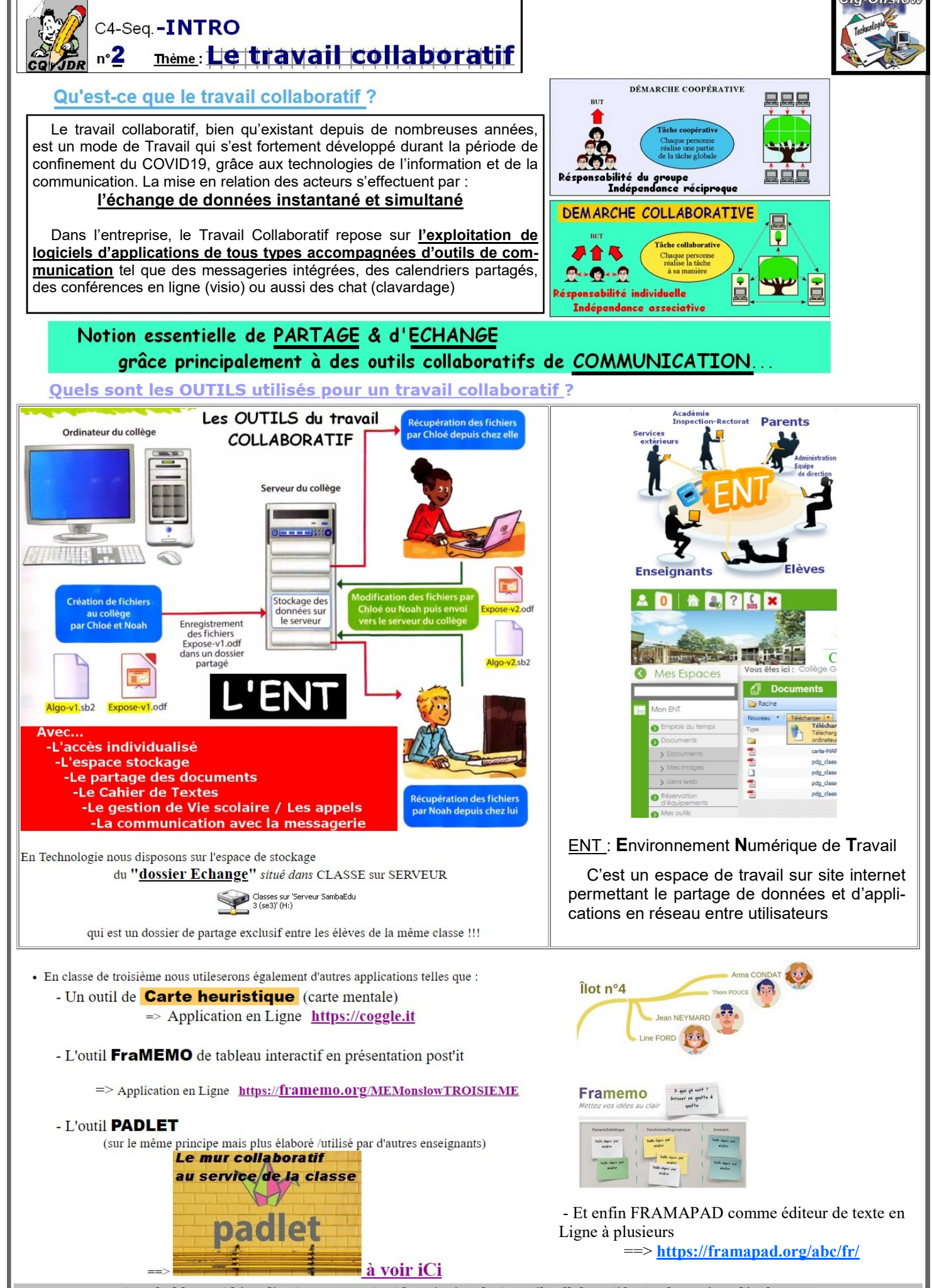

et probablement bien d'autres encore tant le principe du travail collaboratif a tendance à se développer...

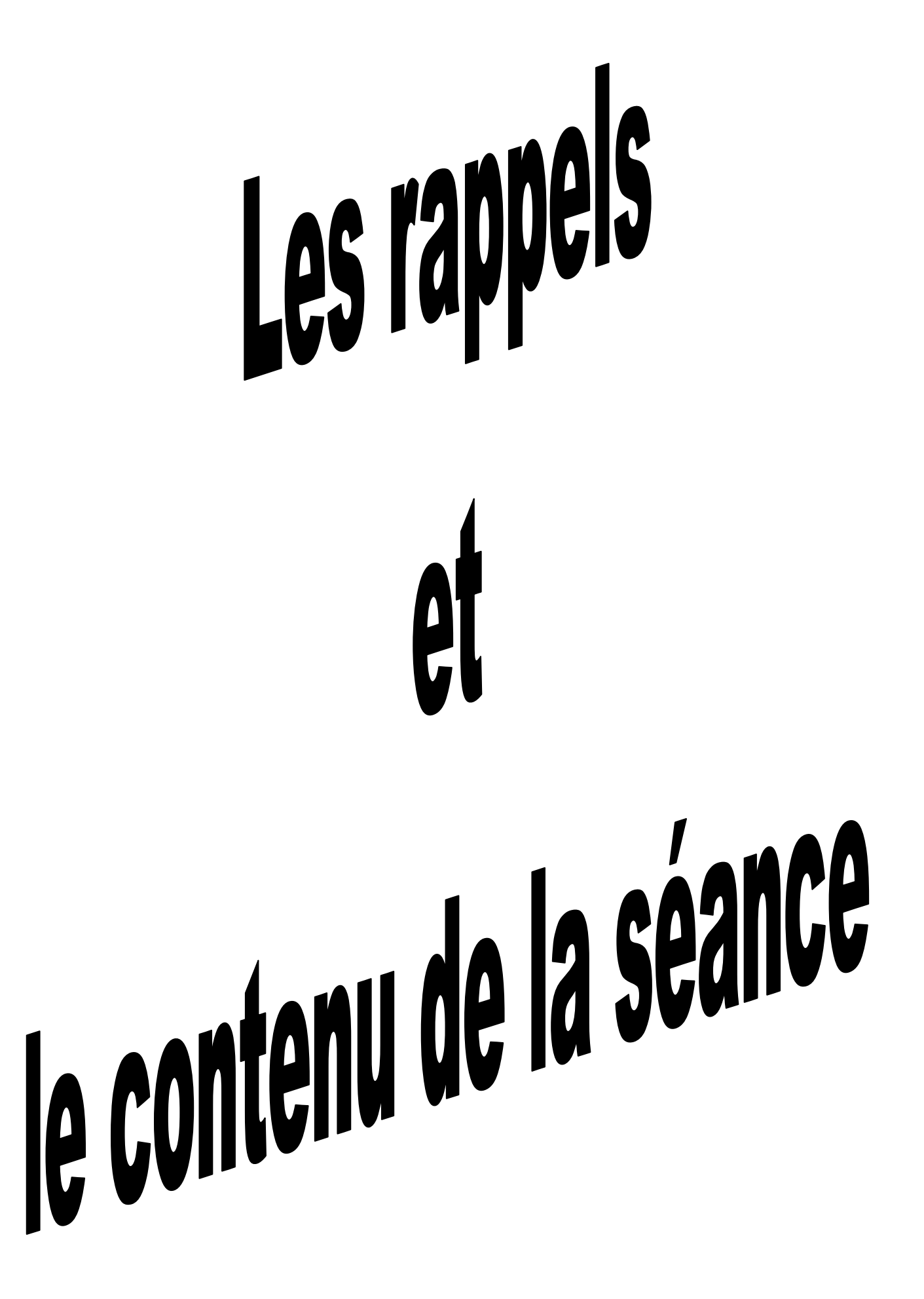

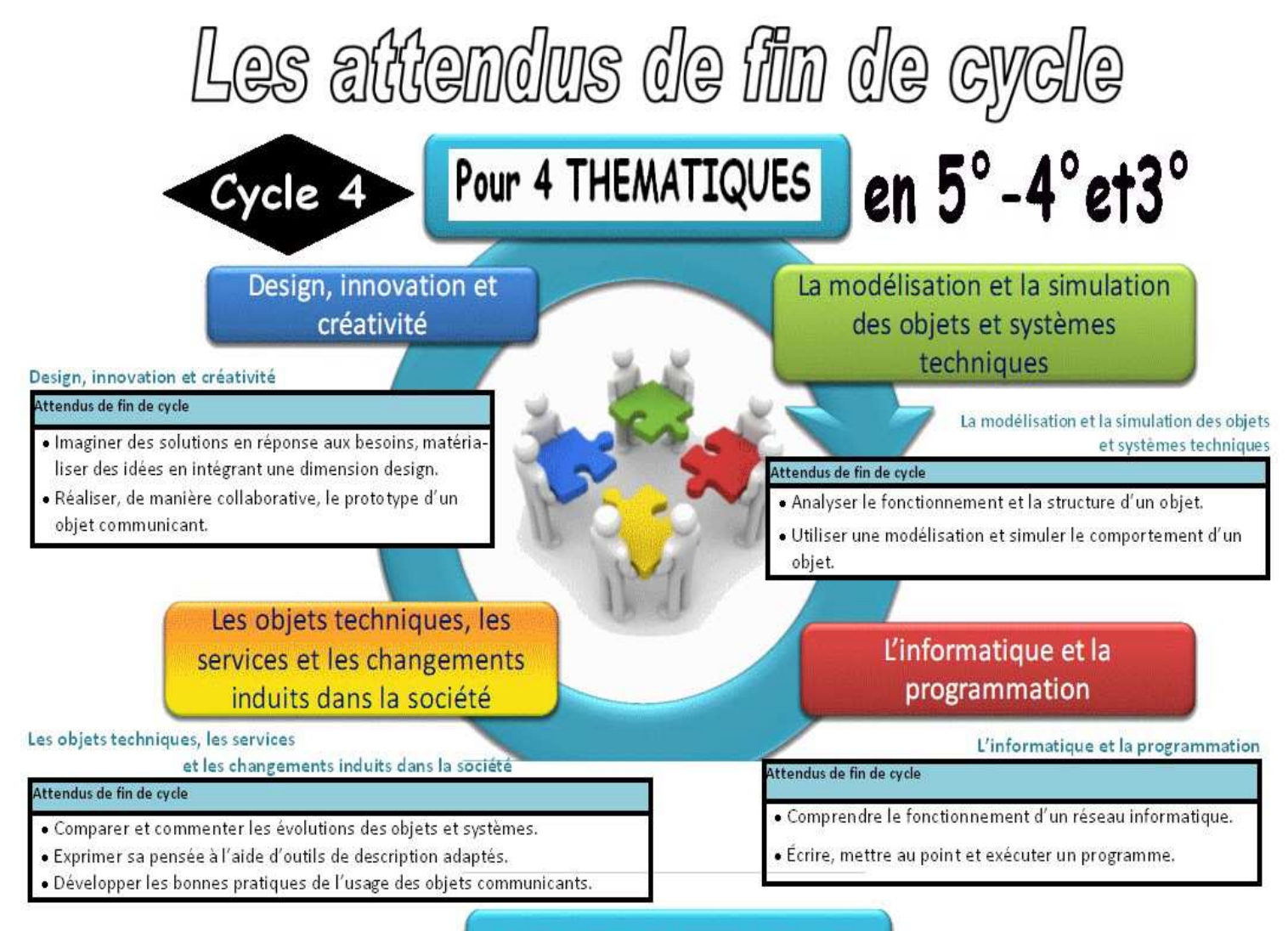

Dans chaque séquence, plusieurs thématiques sont abordées

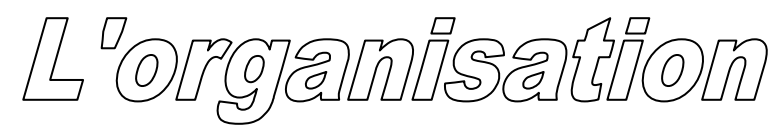

L'aménagement des nouvelles salles de techno : (seconde année d'exploitation) **Rentrée 2018-2019** 

• L'organisation de la salle S108 : sous SweetHOME-3D /voir iCi

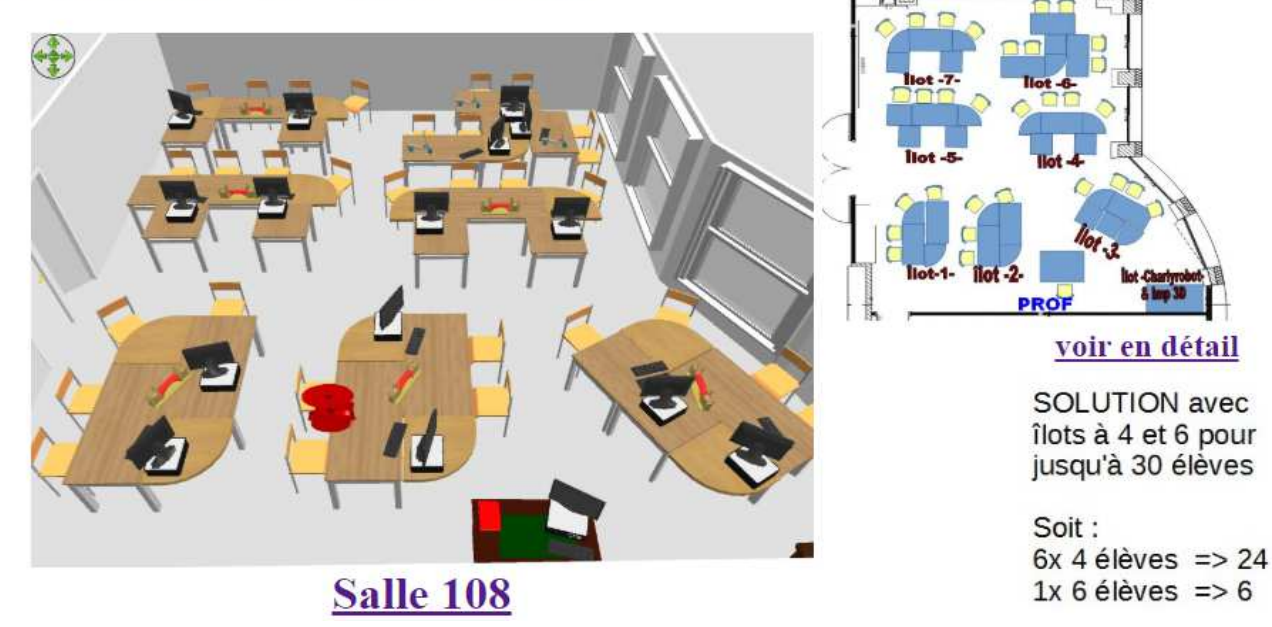

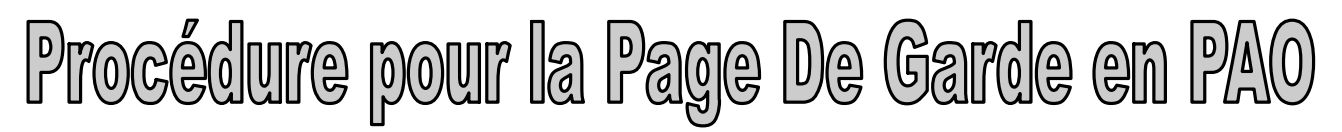

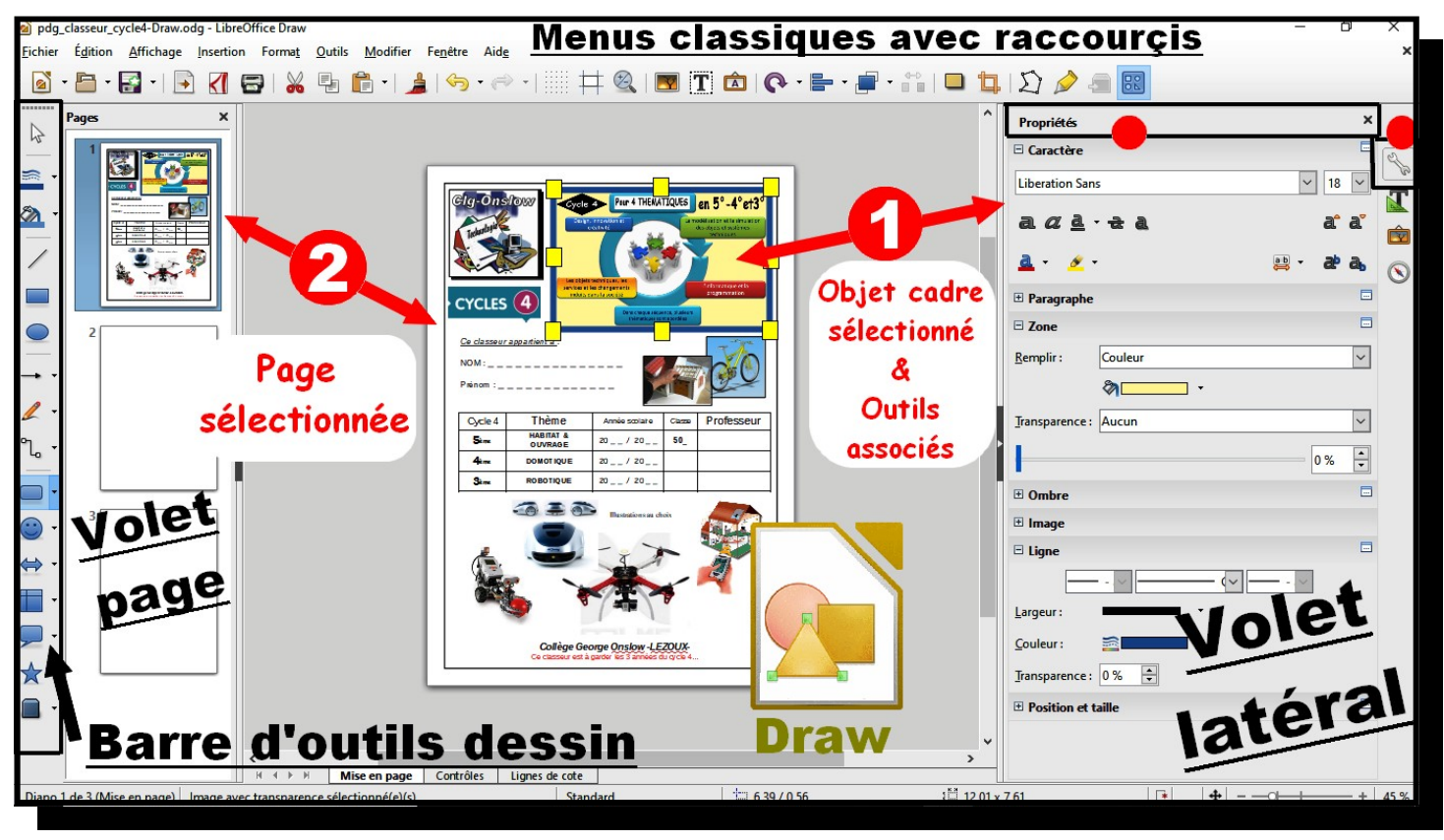

### La procédure à appliquer :

- a)- Télécharger le fichier correspondant...
- b)- Compléter votre nom et prénom...
- c)- Compléter le tableau des niveaux du cycle 4...
- d)- Remplacer les images d'illustrations au choix

### selon le site http://www.technobm.clg-gdm.fr/

- e)- Enregistrer le document sous le lecteur CLASSE sur SERVEUR...
- f)- Exporter le document en fichier.pdf (lecture universelle) et le déposer sur Document/ENT…
- g)- Imprimer votre document et placer la PAGE de GARDE

en entête du classeur de technologie.

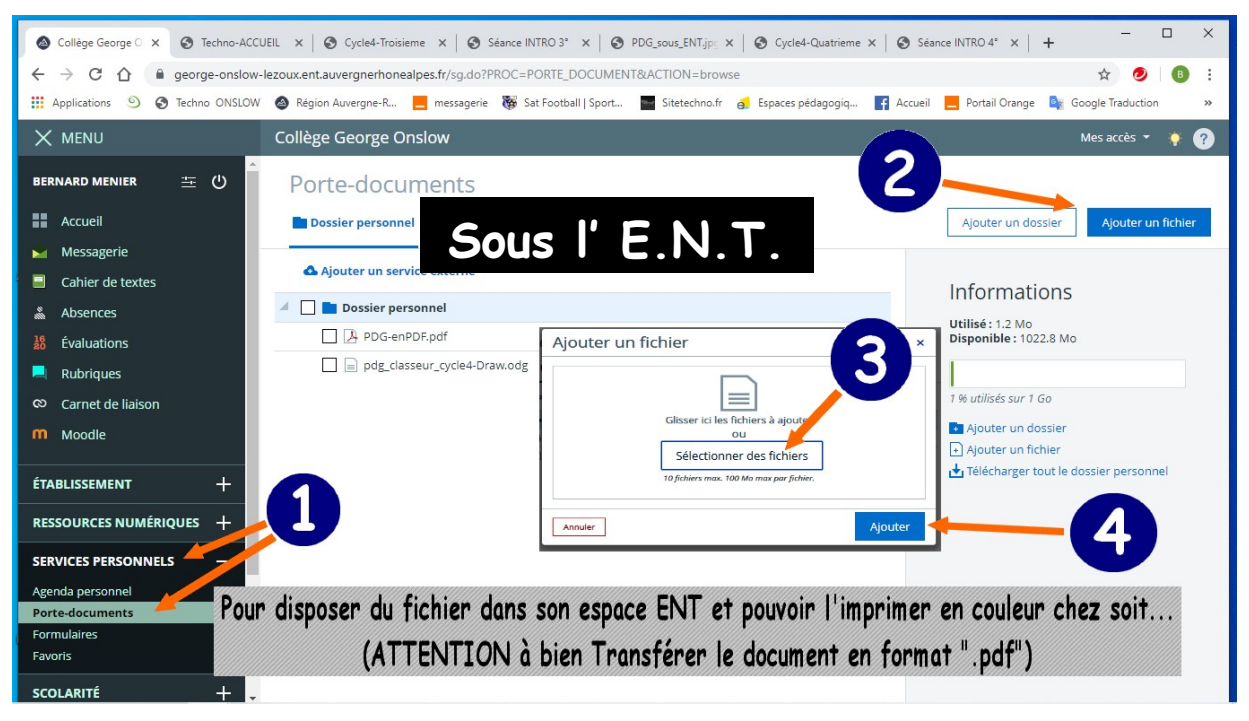

Les différents types d'image en fichiers : *(selon les extensions)*

.bmp  $\Rightarrow$  image d'origine .jpeg ⇒ image compressée .gif (détourée ou animée)

# **Sous DRAW (logiciel PAO)**

*/Publication Assitée par Ordinateur*

Cinq types de cadres de composition :

- Texte
- Image
- Titre (WORDART-FRONTWORK)
- Tableau
- FORME ou FLÈCHE

Je dispose de plusieurs espaces de travail et d'enregistrement de mes données :

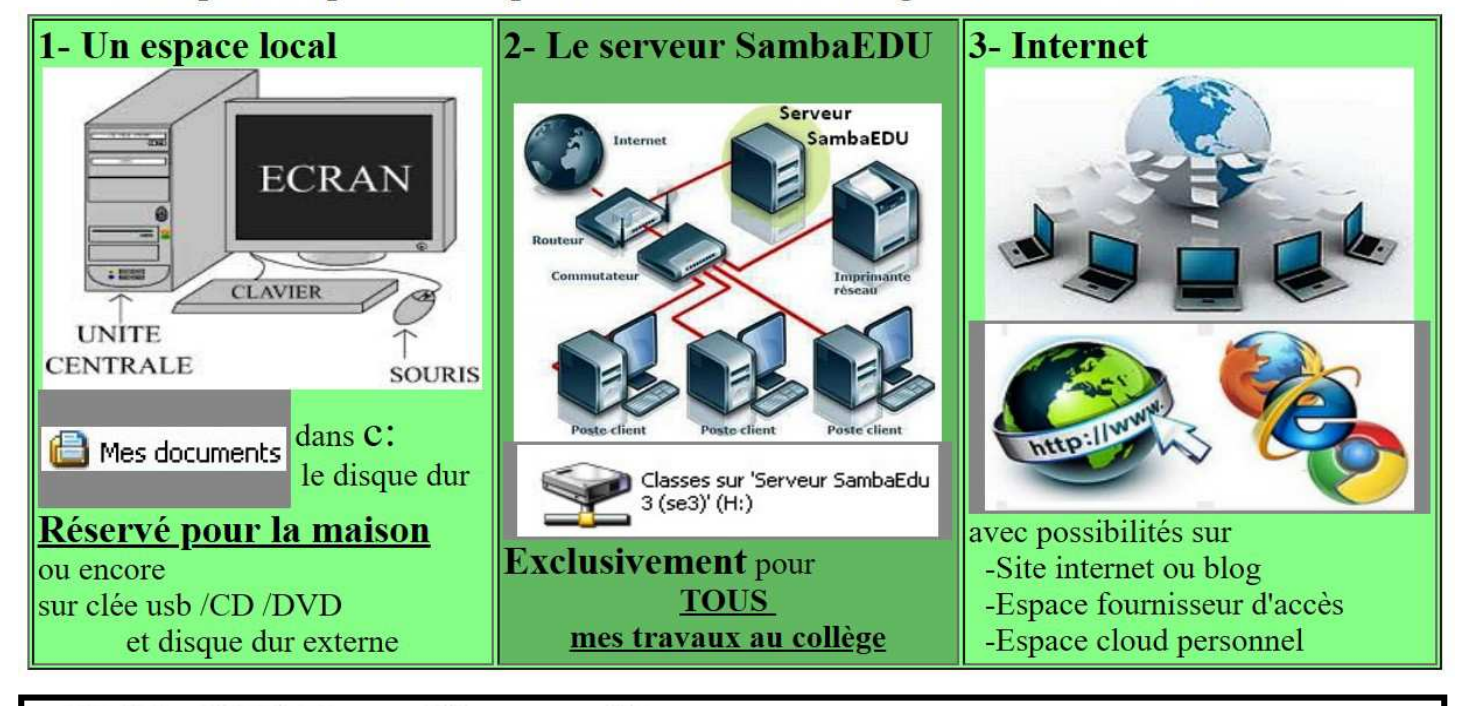

**CQJDR-micro4** 

- Pour traiter les fichiers on utilise l'EXPLORATEUR De WINDOWS ou le POSTE de TRAVAIL.

- Pour le stockage des DONNEES PERSONNELLES au collège, j'utilise mon espace réservé sur le SERVEUR dans le LECTEUR (H.)

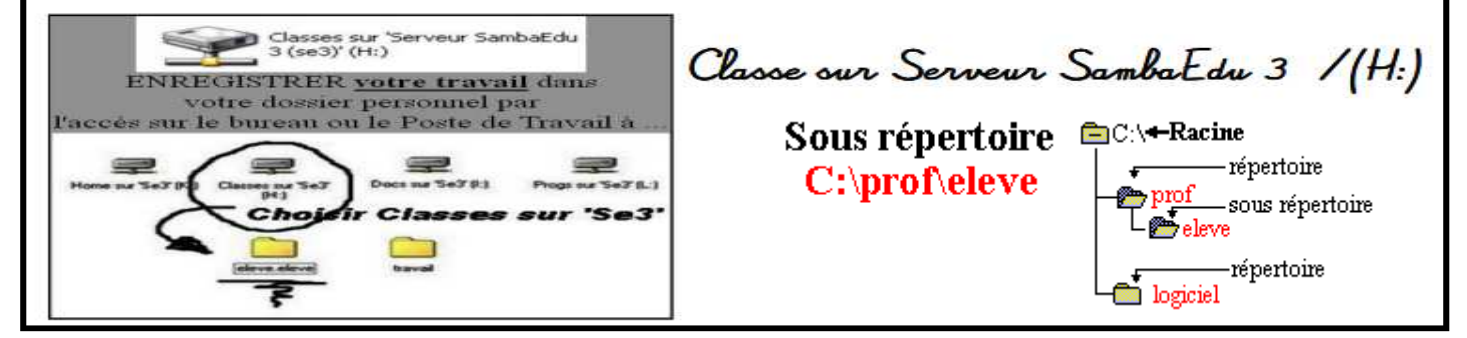

**GQJDR-micro5** -L'emplacement d'un fichier dans l'arborescence se nomme le « CHEMIN » ou encore « L'ADRESSE ». Elle indique où se situe le fichier à travers les dossiers et sous-dossiers séparés par des slash (/). - L'unité d'enregistrement  $(a: c: d: e: ...)$ d'appelle La RACINE ou encore le REPERTOIRE. - Un exemple d'écriture : Pour l'emplacement du fichier de la PDG sur un disque externe nommé E: E:\004-2018-2019\00-Niveau\_QUATRIEME\Seq4me-INTRO\pdg\_classeur\_cycle4-Draw.odg Tout comme l'écriture d'une adresse de page internet... Techno-ACCUEIL  $\times$  | [ Cycle4-Quatrieme X □ Séance INTRO 4°  $+$  $\rightarrow$  C  $\hat{\Omega}$  http://www.technobm.clg-gdm.fr/TEchno2016/C4-Quatrieme/PdG/pdg\_classeur\_cycle4-PDF.pdf

## L'ENT à l'usage des élèves comme des parents...

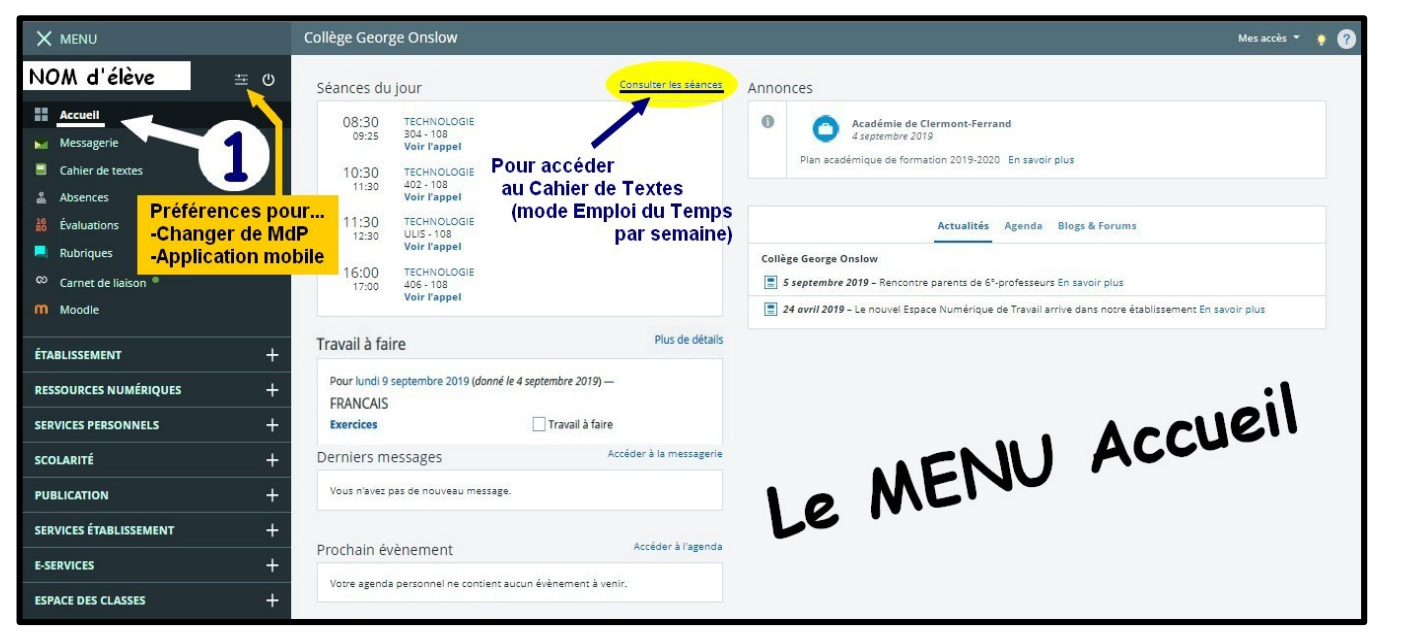

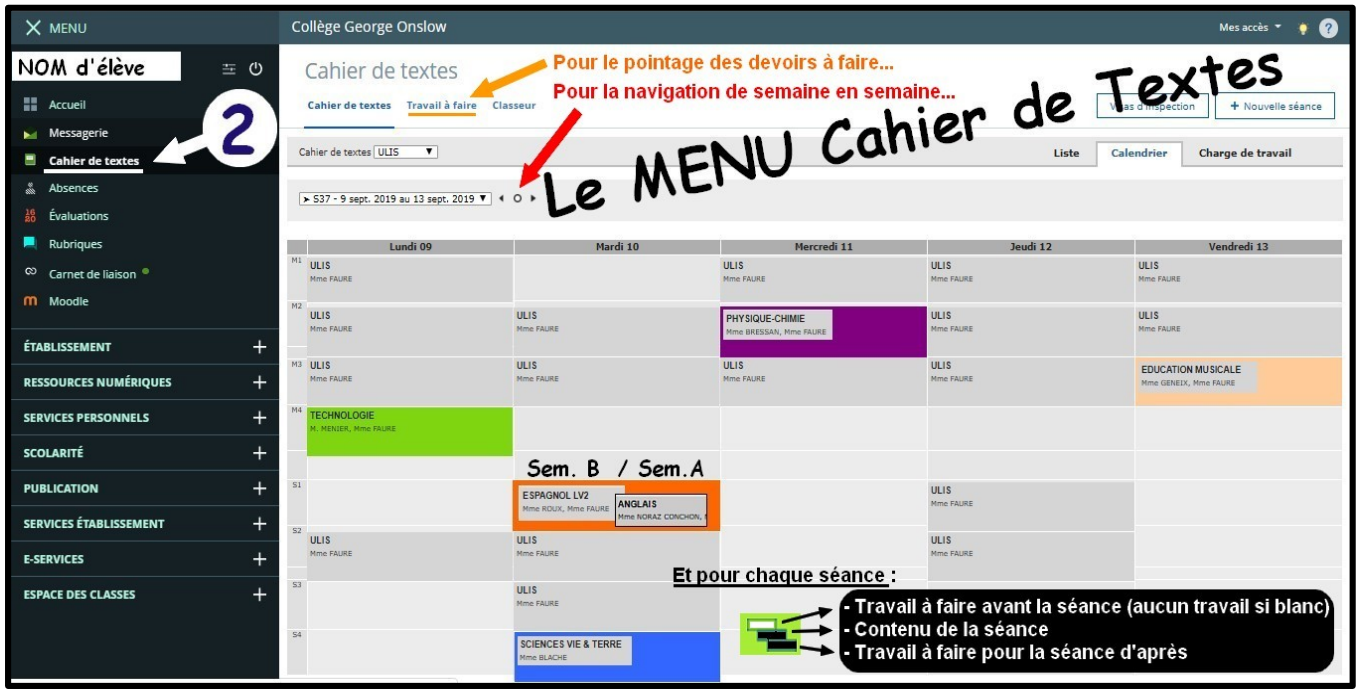

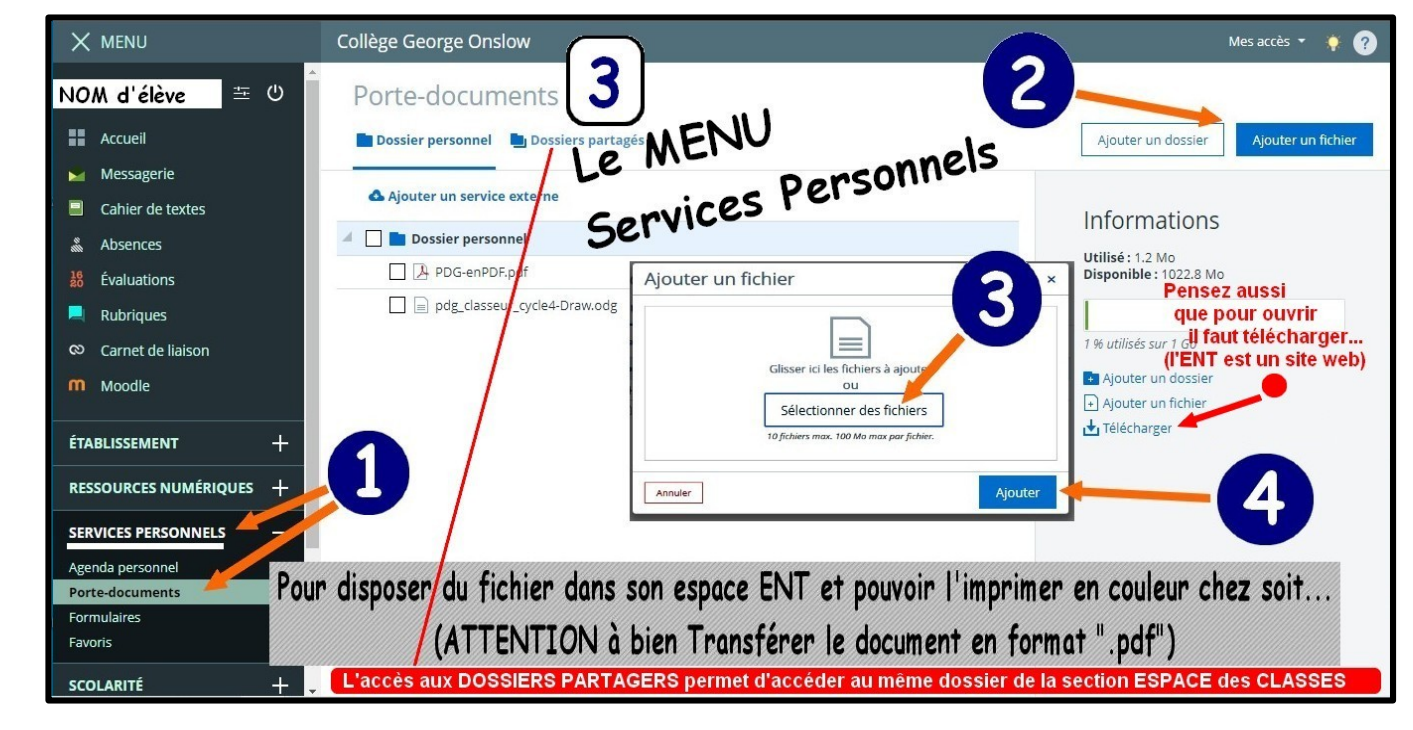

Auteur : M. Menier

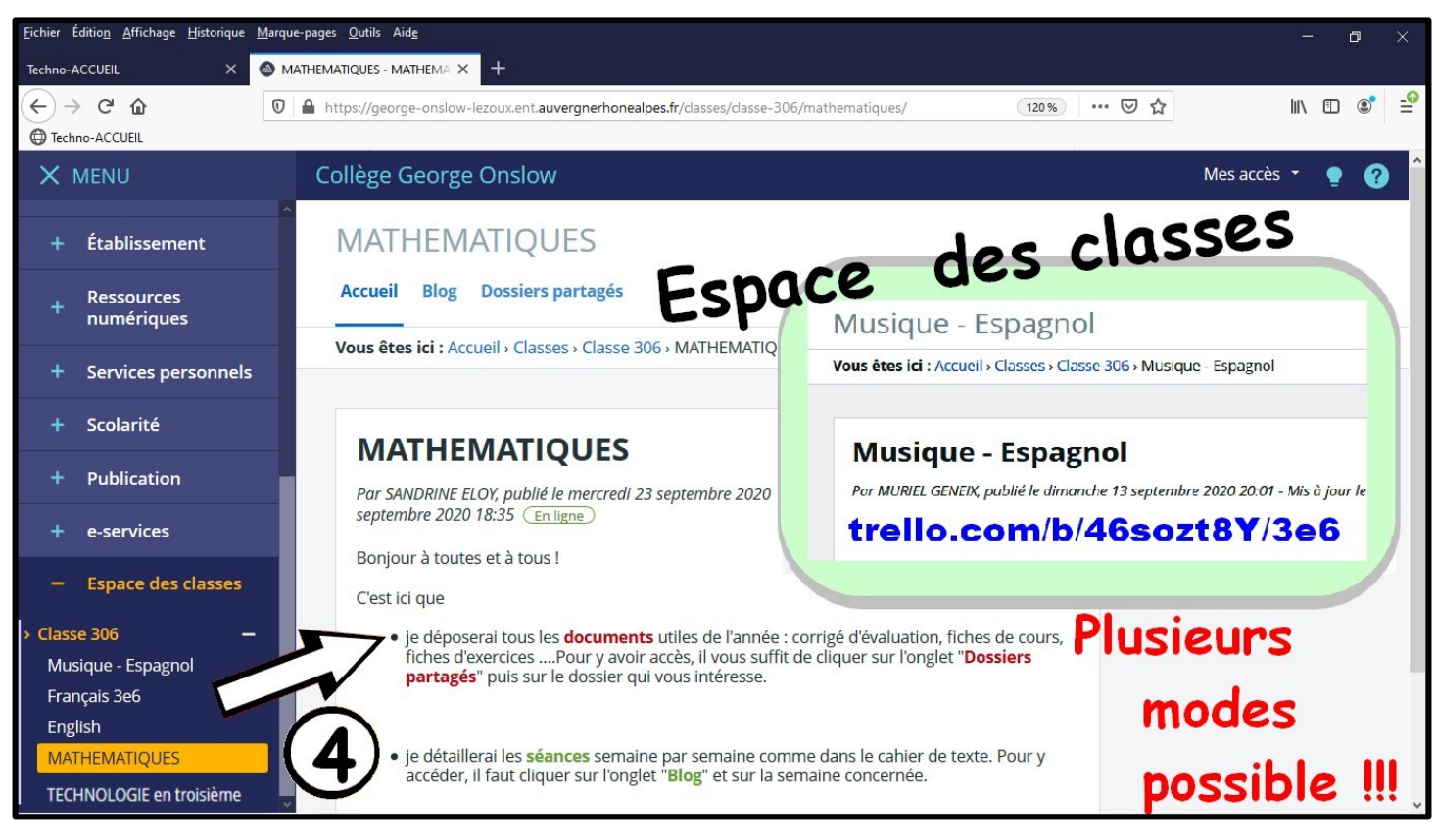

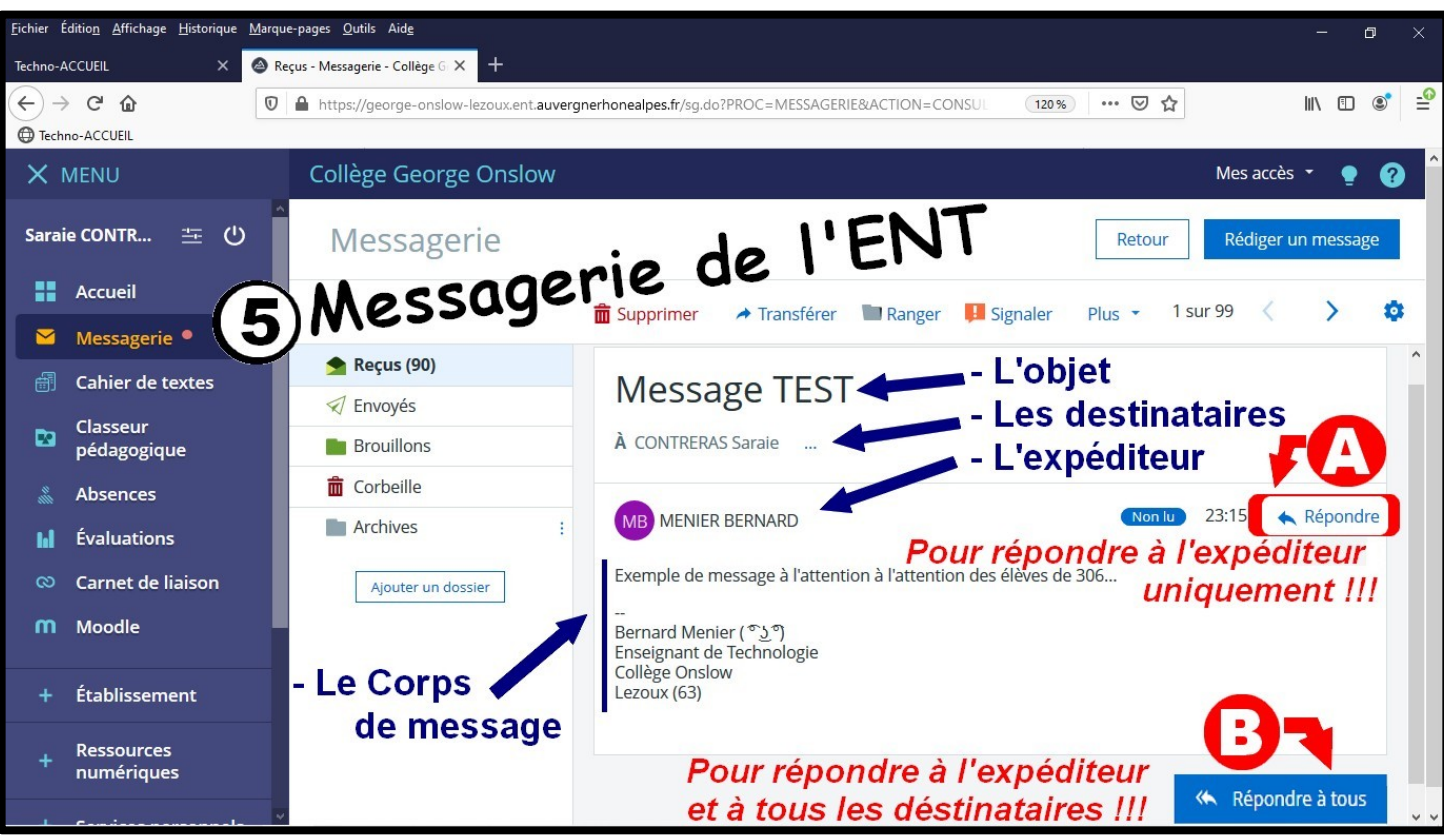

**IMPORTANT** : Les élèves disposent à présent du module pour échanger entre eux par la messagerie de l'ENT *(voir dans assistant destinataires).*

### *Et aussi pour consulter les évaluations et compétences* ⇒  *dans le MENU à gauche /ÉVALUATION consulter les punitions dans la section SCOLARITÉ* ⇒

● *Pour l'utilisation du carnet de LIAISON : Privilégiez de préférence la messagerie pour la communication avec la VIE SCOLAIRE... (attention à bien sélectionner les bons destinataires pour vos informations)*

# **Au sujet du SERVEUR SambaEDU du collège**

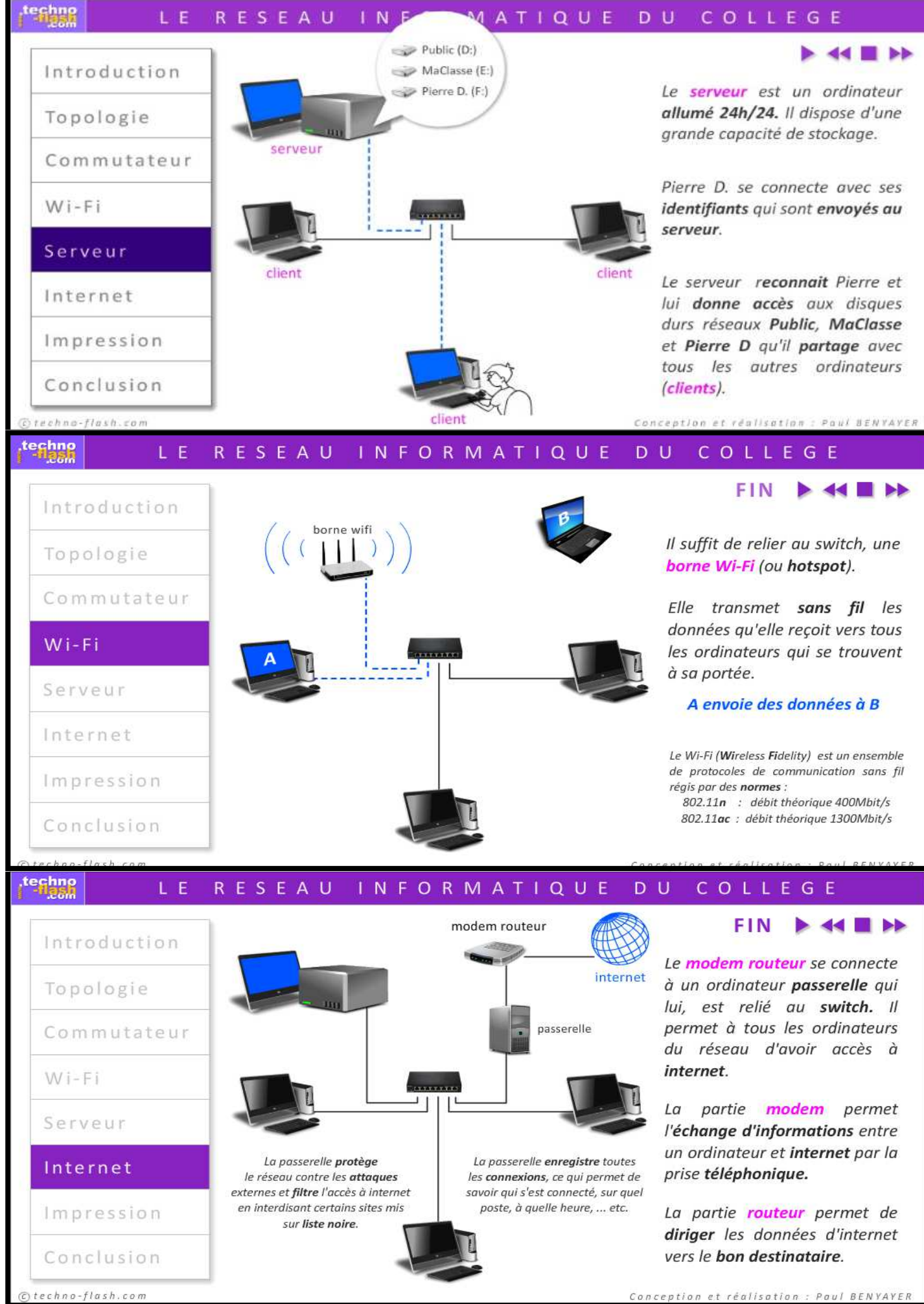

onception et réalisa